### Министерство науки и высшего образования Российской Федерации федеральное государственное бюджетное образовательное учреждение высшего образования «Санкт-Петербургский государственный университет промышленных технологий и дизайна» (СПбГУПТД)

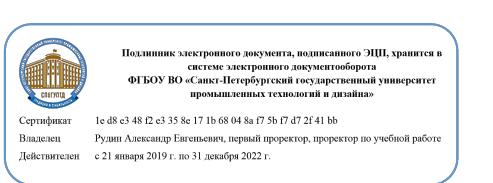

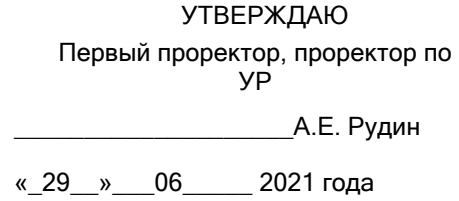

# **Рабочая программа дисциплины**

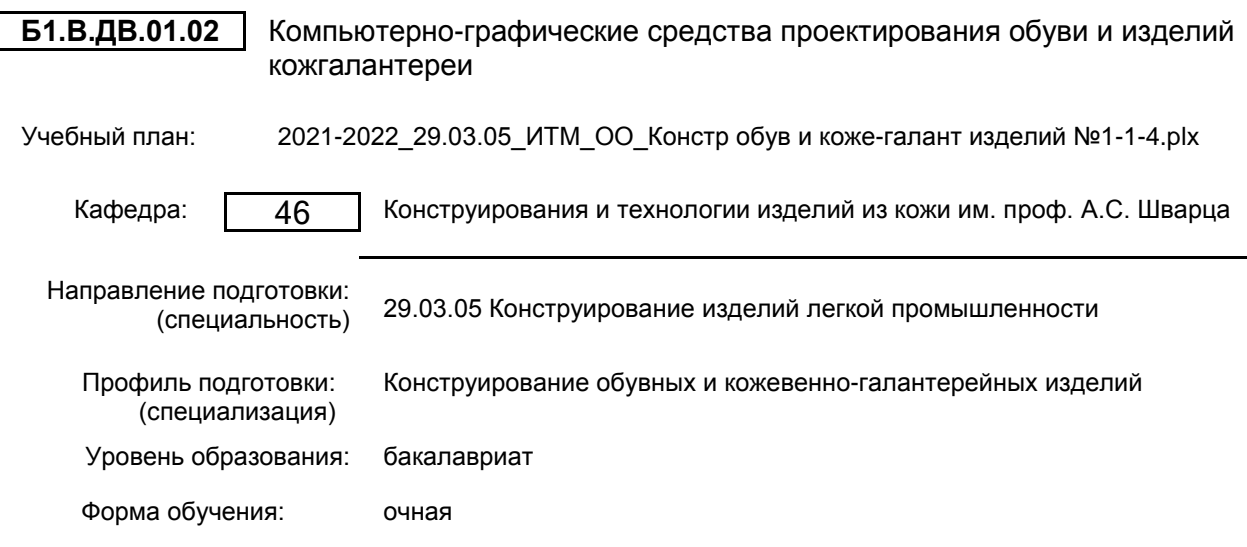

### **План учебного процесса**

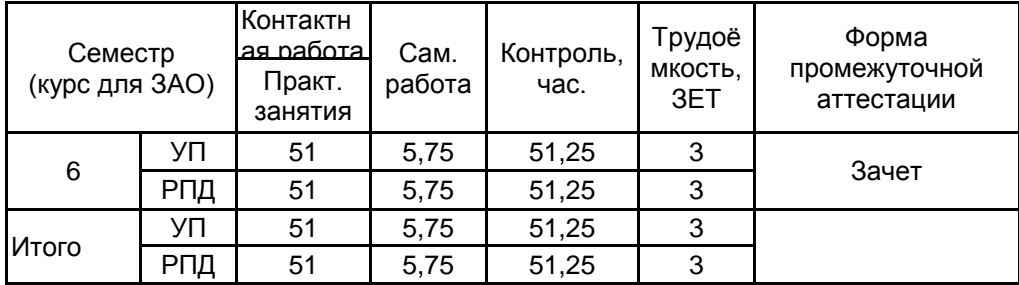

Рабочая программа дисциплины составлена в соответствии с федеральным государственным образовательным стандартом высшего образования по направлению подготовки 29.03.05 Конструирование изделий легкой промышленности, утверждённым приказом Министерства образования и науки Российской Федерации от 22.09.2017 г. № 962

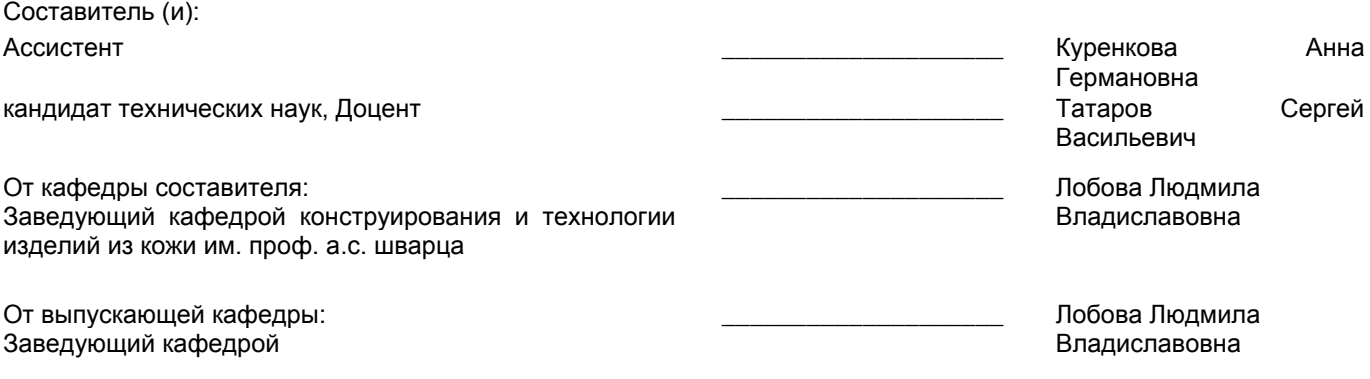

Методический отдел: Макаренко С.В.

 $\_$  ,  $\_$  ,  $\_$  ,  $\_$  ,  $\_$  ,  $\_$  ,  $\_$  ,  $\_$  ,  $\_$  ,  $\_$  ,  $\_$  ,  $\_$  ,  $\_$  ,  $\_$  ,  $\_$  ,  $\_$  ,  $\_$  ,  $\_$  ,  $\_$  ,  $\_$  ,  $\_$  ,  $\_$  ,  $\_$  ,  $\_$  ,  $\_$  ,  $\_$  ,  $\_$  ,  $\_$  ,  $\_$  ,  $\_$  ,  $\_$  ,  $\_$  ,  $\_$  ,  $\_$  ,  $\_$  ,  $\_$  ,  $\_$  ,

### **1 ВВЕДЕНИЕ К РАБОЧЕЙ ПРОГРАММЕ ДИСЦИПЛИНЫ**

**1.1 Цель дисциплины:** Сформировать компетенции обучающегося в области конструирования изделий легкой промышленности с применением компьютерно-графических пакетов для обеспечения высокого уровня потребительских и производственных показателей качества

#### **1.2 Задачи дисциплины:**

• Рассмотреть виды и классификации систем автоматизированного проектирования, применяющихся в промышленном проектировании.

• Продемонстрировать функциональные возможности САПР, реализуемые в проектировании изделий из кожи.

• Раскрыть принципы выполнения основных этапов конструкторско-технологической подготовки производства обуви и кожгалантереи с применением компьютерно-графических пакетов.

• Сформировать навыки применения компьютерно-графических пакетов в решении комплексных задач производства в соответствии с потребительскими и производственными требованиями.

#### **1.3 Требования к предварительной подготовке обучающегося:**

Предварительная подготовка предполагает создание основы для формирования компетенций, указанных в п. 2, при изучении дисциплин:

Основы цифровых технологий в производстве обуви и изделий кожгалантереи

Конструкторско-технологическая подготовка производства

Компьютерные технологии в инженерной графике

Конструирование изделий легкой промышленности

Проектирование индивидуальной обуви

Оборудование производств изделий легкой промышленности

### **2 КОМПЕТЕНЦИИ ОБУЧАЮЩЕГОСЯ, ФОРМИРУЕМЫЕ В РЕЗУЛЬТАТЕ ОСВОЕНИЯ ДИСЦИПЛИНЫ**

**ПК-5: Способен осуществлять контроль реализации эргономических требований при проектировании, изготовлении, испытаниях и доводке опытных образцов обувных и кожевенно-галантерейных изделий и подготовке технической документации для серийного (массового) производства, внесение в нее необходимых изменений**

**Знать:** классификацию особенностей компьютерно-графических пакетов, применяемых в проектировании изделий обувной и кожевенно-галантерейной промышленности.

**Уметь:** обосновывать выбор графических средств в зависимости от сложности поставленной задачи, осуществлять основные этапы технологической подготовки производства с применением компьютерных технологий.

**Владеть:** навыками и опытом применения совокупности функциональных возможностей САПР AutoCAD в выполнении соответствующих этапов проектирования изделий.

## 3 РЕЗУЛЬТАТЫ ОБУЧЕНИЯ ПО ДИСЦИПЛИНЕ

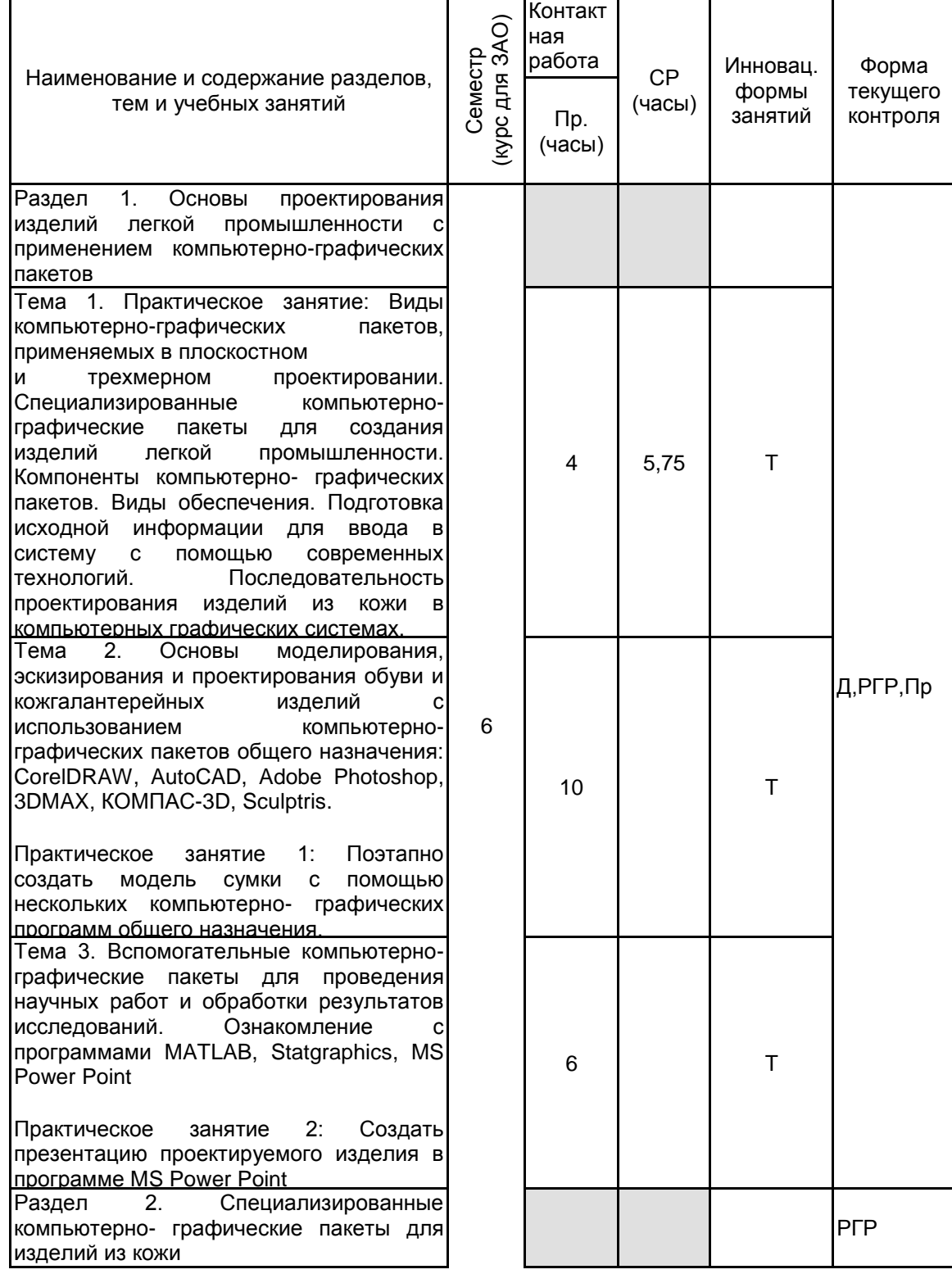

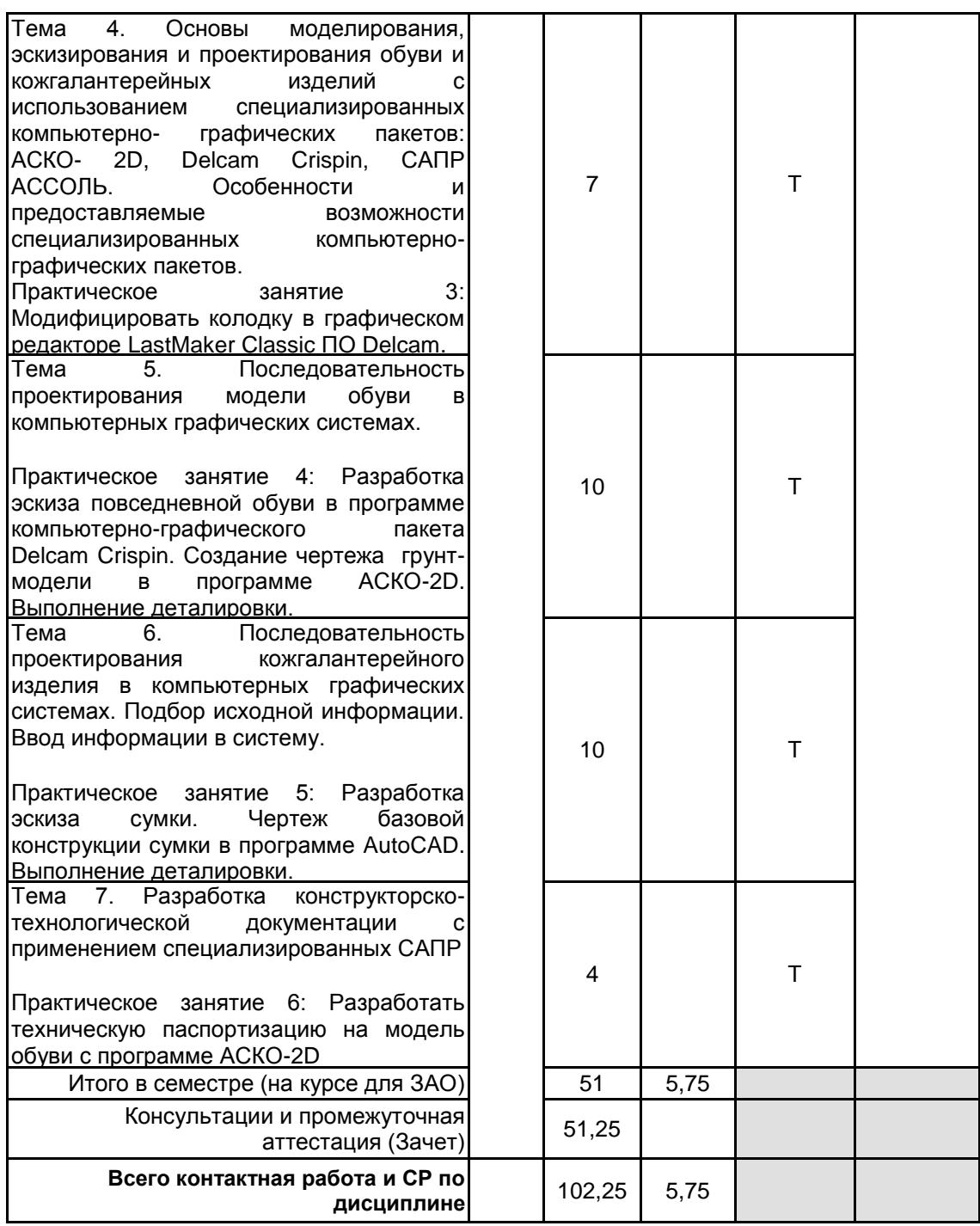

### **4 КУРСОВОЕ ПРОЕКТИРОВАНИЕ**

Курсовое проектирование учебным планом не предусмотрено

### **5. ФОНД ОЦЕНОЧНЫХ СРЕДСТВ ДЛЯ ПРОВЕДЕНИЯ ПРОМЕЖУТОЧНОЙ АТТЕСТАЦИИ**

**5.1 Описание показателей, критериев и системы оценивания результатов обучения 5.1.1 Показатели оценивания**

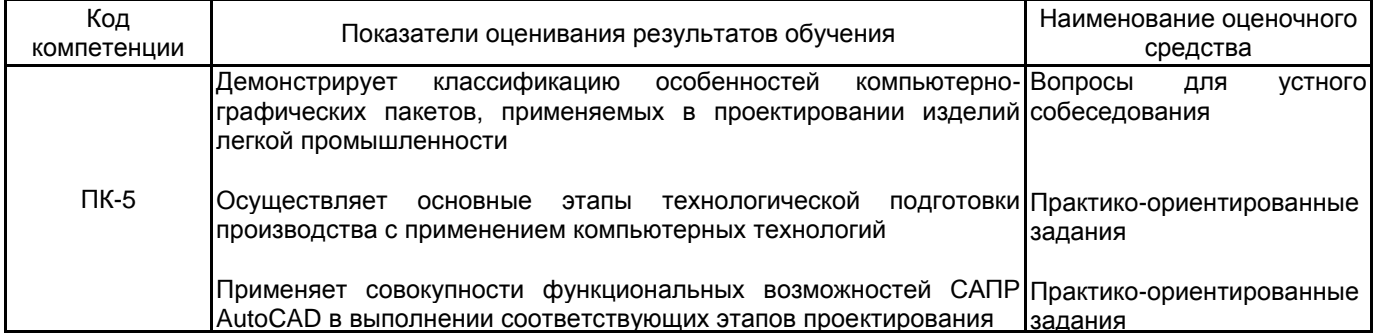

### 5.1.2 Система и критерии оценивания

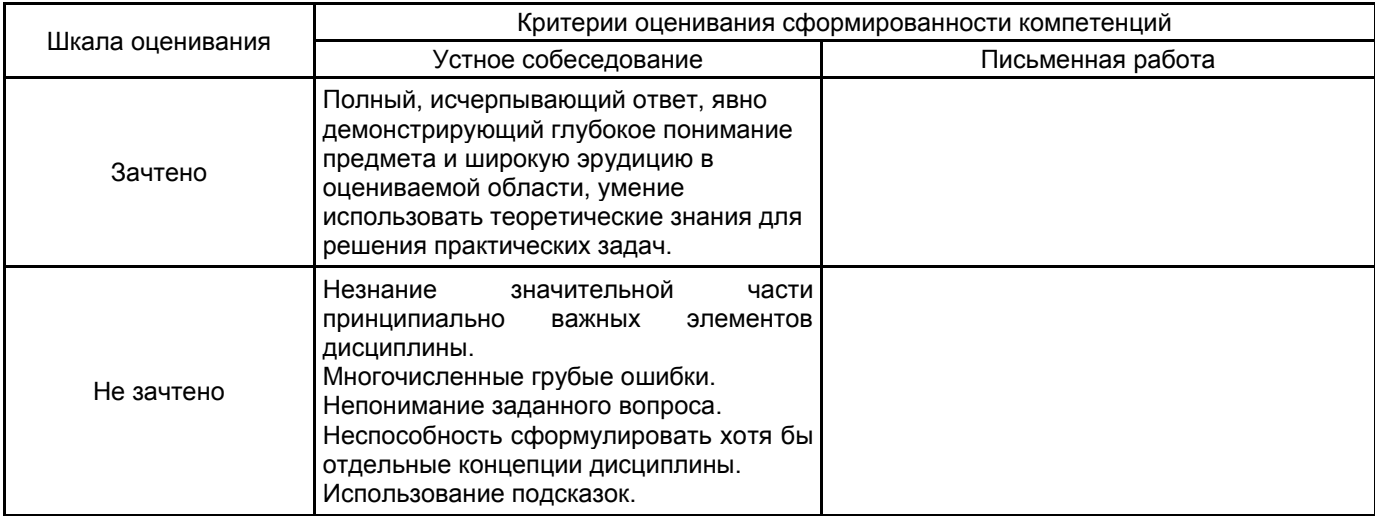

### 5.2 Типовые контрольные задания или иные материалы, необходимые для оценки знаний, умений, навыков и (или) опыта деятельности

### 5.2.1 Перечень контрольных вопросов

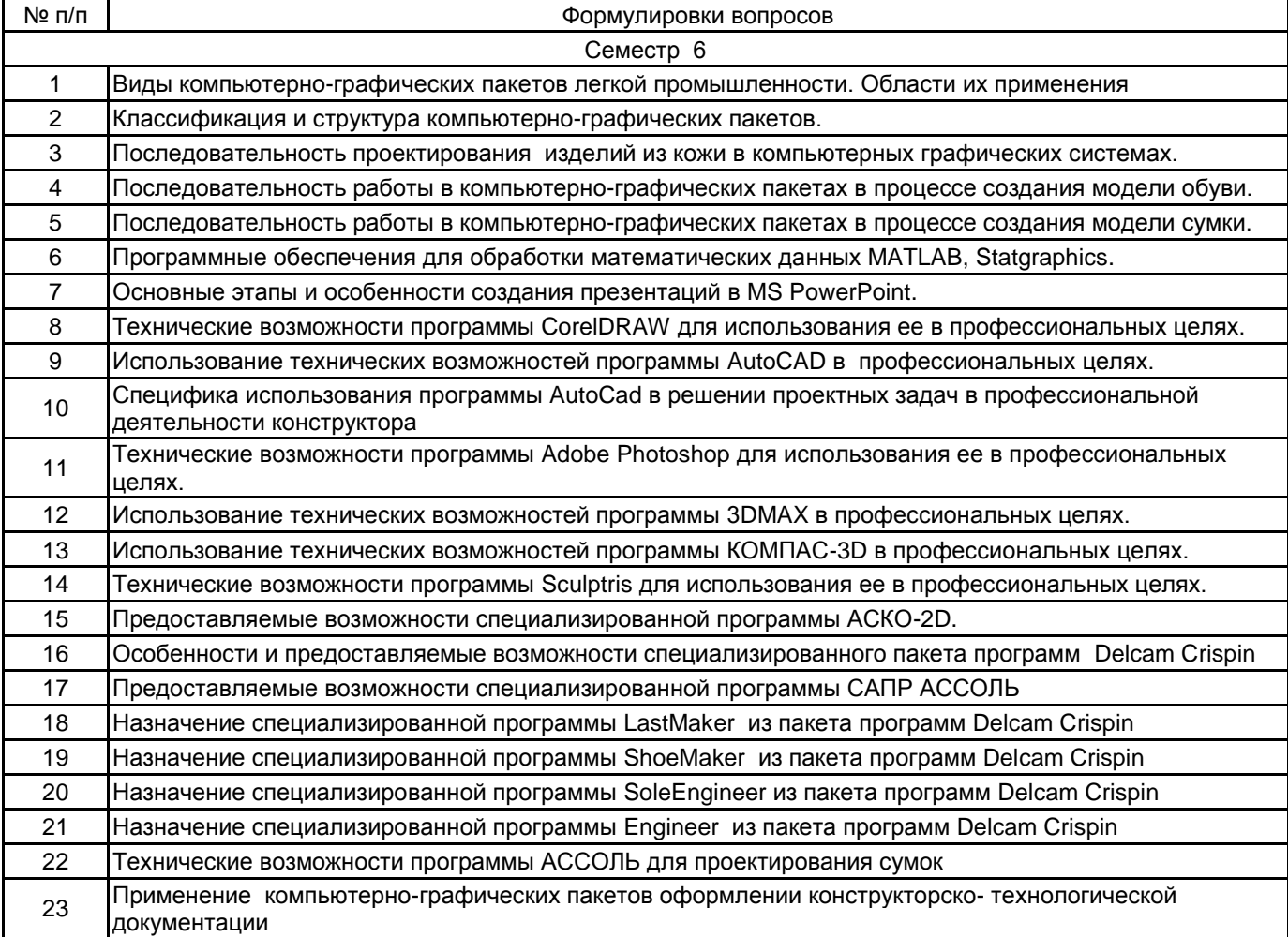

### **5.2.2 Типовые тестовые задания**

не предусмотрены

### **5.2.3 Типовые практико-ориентированные задания (задачи, кейсы)**

Построить стенку женской сумки в программе AutoCAD.

Использовать возможности программы Adobe Photoshop для нанесения рисунка на деталь обуви.

Создать эскиз мужских ботинок в программе CorelDRAW.

Построить сборочный чертеж ботинок в программе «АСКО-2D».

Подготовить и представить презентацию в программе MS PowerPoint на тему "Разработка женской сумки с использованием компьютерно-графических пакетов""

Подготовить и представить презентацию в программе MS PowerPoint на тему "Разработка повседневной обуви с использованием компьютерно-графических пакетов"

Создать подошву мужского ботинка в программе ShoeMaker из пакета программ Delcam Crispin Импортировать созданную модель из ShoeMaker в программу Engineer пакета программ Delcam Crispin

#### **5.3 Методические материалы, определяющие процедуры оценивания знаний, умений, владений (навыков и (или) практического опыта деятельности)**

**5.3.1 Условия допуска обучающегося к промежуточной аттестации и порядок ликвидации академической задолженности**

Проведение промежуточной аттестации регламентировано локальным нормативным актом СПбГУПТД «Положение о проведении текущего контроля успеваемости и промежуточной аттестации обучающихся»

#### **5.3.2 Форма проведения промежуточной аттестации по дисциплине**

Устная **| X |** Письменная **| | Компьютерное тестирование | | Иная** 

#### **5.3.3 Особенности проведения промежуточной аттестации по дисциплине**

Зачет проводится в компьютерном классе. Студент подготавливает ответ на теоретический вопрос, а также выполняет практические задания на компьютере. Время на подготовку – 40 минут.

### **6. УЧЕБНО-МЕТОДИЧЕСКОЕ И ИНФОРМАЦИОННОЕ ОБЕСПЕЧЕНИЕ ДИСЦИПЛИНЫ**

#### **6.1 Учебная литература**

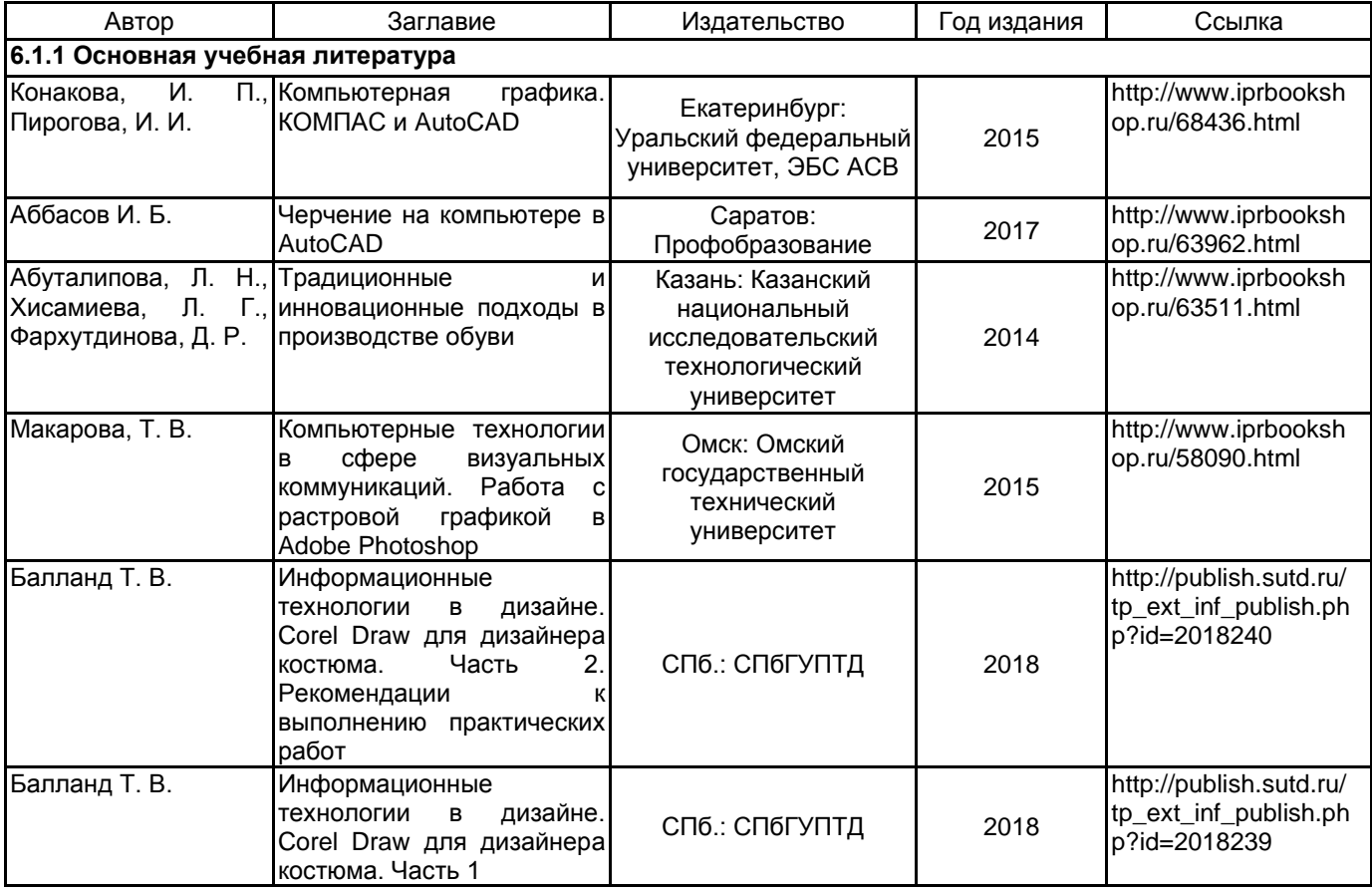

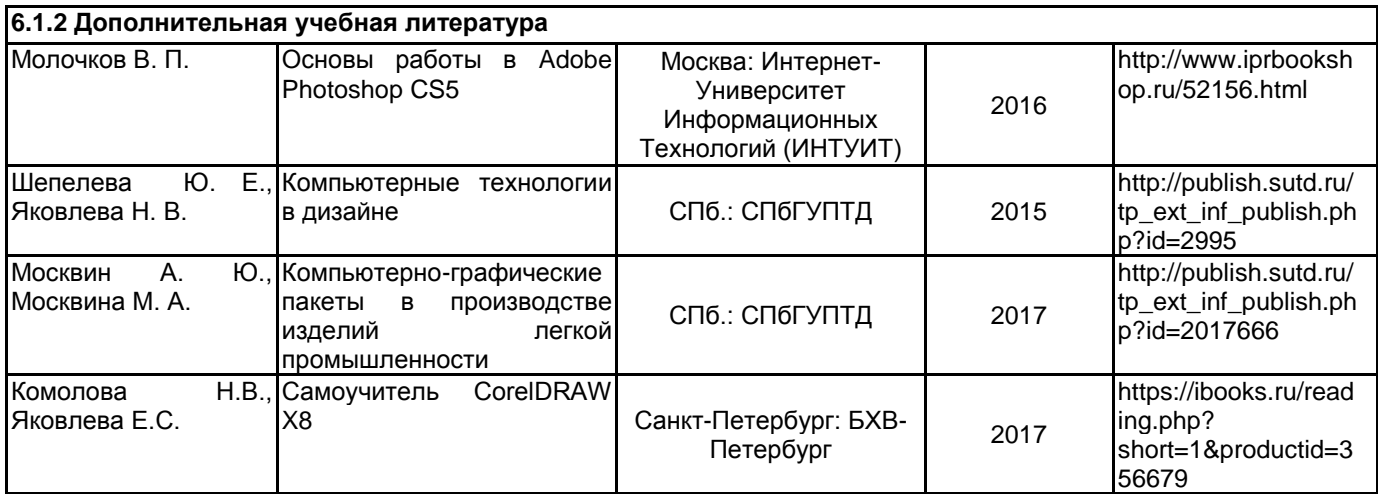

### **6.2 Перечень профессиональных баз данных и информационно-справочных систем**

Электронно-библиотечная система IPRbooks [Электронный ресурс]. URL: http://www.iprbookshop.ru/ Электронная библиотека учебных изданий СПбГУПТД [Электронный ресурс]. URL: http://publish.sutd.ru ФГАУ ГНИИ ИТТ "Информика". Единое окно доступа к образовательным ресурсам. Компьютерная графика [Электронный ресурс]. URL: http://window.edu.ru/catalog/resources?p\_rubr=2.2.75.6.9

### **6.3 Перечень лицензионного и свободно распространяемого программного обеспечения**

MicrosoftOfficeProfessional Microsoft Windows 3ds MAX AutoCAD

Лицензия на право использования Учебного комплекта программного обеспечения Пакет обновления КОМПАС-3D

ПО САПР "АСКО-2D" (учебный вариант) Adobe Photoshop CorelDRAW MATLAB

### **6.4 Описание материально-технической базы, необходимой для осуществления образовательного процесса по дисциплине**

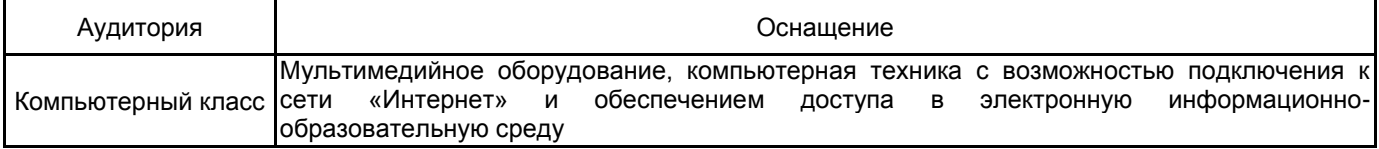